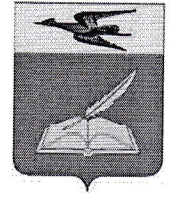

## ОТДЕЛ ОБРАЗОВАНИЯ АДМИНИСТРАЦИИ БЕЛИНСКОГО РАЙОНА ПЕНЗЕНСКОЙ ОБЛАСТИ

## **ПРИКАЗ**

от 20 февраля 2021 года

 $N<sub>2</sub> 24.1 - 2$ 

## «О проведении Всероссийских проверочных работ в Белинском районе в 2021 году»

В соответствии с приказом Федеральной службы по надзору в сфере образования и науки (Рособрнадзор) от 11.02.2021 № 119 «О проведении Федеральной службой по надзору в сфере образования и науки мониторинга качества подготовки обучающихся общеобразовательных организаций в форме всероссийских проверочных работ в 2021 году», руководствуясь Положением об отделе образования администрации Белинского района, приказываю:

Провести Всероссийские проверочные работы (далее - ВПР) в 1. образовательных организациях Белинского района, реализующих программы начального общего, основного общего и среднего общего образования в соответствии с планом-графиком проведения ВПР.

2. В рамках подготовки к проведению ВПР:

Назначить муниципальным  $2.1.$ координатором, ответственным 32 проведение ВПР в общеобразовательных организациях Белинского района в 2020-2021 учебном году, Фомину Л.Н., ведущего специалиста отдела образования администрации Белинского района.

 $2.2.$ Обеспечить организационно-методическое И технологическое сопровождение проведения **BIIP**  $\mathbf{B}$ образовательных организациях, реализующих программы начального общего, основного общего и среднего общего образования, расположенных на территории Белинского района, в соответствии с Порядком проведения ВПР в 2021 году.

3. Рекомендовать директорам образовательных организаций, реализующих программы начального общего, основного общего и среднего общего образования:

3.1. Назначить ответственных организаторов - специалистов, ответственных за проведение ВПР в образовательной организации, и передать списки ответственных организаторов муниципальному координатору.

3.2. Обеспечить проведение подготовительных мероприятий для включения образовательной организации в списки участников ВПР, в том числе, авторизацию в ФИС ОКО (https://lk-fisoko.obrnadzor.gov.ru/ раздел «Обмен данными»), получение логинов и паролей доступа в личные кабинеты образовательных организаций, заполнение опросного листа ОО - участника ВПР, получение инструктивных материалов.

3.3. Скачать в личном кабинете в ФИС ОКО протокол проведения работы и список кодов участников. Распечатать бумажные протоколы и коды участников. Разрезать лист с кодами участников для выдачи каждому участнику отдельного кода.

3.4. Скачать архив с материалами для проведения ВПР в личном кабинете ФИС ОКО до дня проведения работы для 4-8, 10-11 классов. Для каждой ОО варианты сгенерированы индивидуально на основе банка оценочных средств ВПР с использованием ФИС ОКО. Даты получения архивов с материалами указаны в плане-графике проведения ВПР.

3.5. Распечатать варианты ВПР на всех участников, бумажный протокол и коды участников. Разрезать лист с кодами участников для выдачи каждому участнику отдельного кода.

3.6. Внести необходимые изменения в расписание занятий образовательной организации в дни проведения ВПР.

3.7. Организовать выполнение участниками работы. Выдать каждому участнику код (каждому участнику - один и тот же код на все работы). Каждый код используется во всей ОО только один раз. В процессе проведения работы заполнить бумажный протокол, в котором фиксируется соответствие кода и ФИО участника. Каждый участник переписывает код в специально отведенное поле на каждой странице работы.

3.8. По окончании проведения работы собрать все комплекты.

3.9. В личном кабинете в ФИС ОКО получить критерии оценивания ответов. Даты получения критериев оценивания работ указаны в плане-графике проведения ВПР.

3.10. Получить в личном кабинете в ФИС ОКО электронную форму сбора результатов ВПР. Даты получения форм сбора результатов указаны в планеграфике проведения ВПР.

3.11. Организовать проверку ответов участников с помощью критериев по соответствующему предмету.

3.12. Заполнить форму сбора результатов выполнения ВПР, для каждого из участников внести в форму его код, номер варианта работы и баллы за задания. В электронной форме сбора результатов передаются только коды участников, ФИО не указываются. Соответствие ФИО и кода остается в ОО в виде бумажного протокола.

3.13. Загрузить форму сбора результатов в ФИС ОКО. Загрузка формы сбора результатов в ФИС ОКО должна быть осуществлена в соответствии с планом-графиком проведения ВПР.

3.14. Получить результаты проверочных работ в разделе «Аналитика» ФИС OKO.

4. Довести данный приказ до сведения директоров общеобразовательных организаций.

5. Контроль за исполнением настоящего приказа возложить на ведущего специалиста отдела образования администрации Белинского района Фомину Л.Н.

Начальник отдела образования

 $\sqrt{2}$ 

 $\mathbb{C}\hspace{-1.2pt}\mathbb{K}\hspace{-1.2pt}\mathbb{C}\hspace{-1.2pt}a\hspace{-1.2pt}/\hspace{-1.2pt}\mathbb{C}\hspace{-1.2pt}\mathbb{C}$ 

Н.М. Купчева